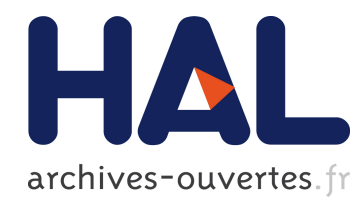

## CONTRIBUTIONS DES PARTENARIATS POUR CONCEVOIR DES CONNAISSANCES AGRONOMIQUES SUR LA GESTION DE L'HERBE ET DEVELOPPER DES OUTILS ACTIONNABLES PAR DES CONSEILLERS FOURRAGERS

Jean-Pierre Theau, Michel Duru, Pablo Cruz, Claire Jouany, Guillaume Martin, Marie-Angélina Magne, Benoît Delmas

### To cite this version:

Jean-Pierre Theau, Michel Duru, Pablo Cruz, Claire Jouany, Guillaume Martin, et al.. CONTRIBUTIONS DES PARTENARIATS POUR CONCEVOIR DES CONNAISSANCES AGRONOMIQUES SUR LA GESTION DE L'HERBE ET DEVELOPPER DES OUTILS ACTIONNABLES PAR DES CONSEILLERS FOURRAGERS. Emilie COUDEL, Hubert DE-VAUTOUR, Christophe-Toussaint SOULARD, Bernard HUBERT. ISDA 2010, Jun 2010, Montpellier, France. Cirad-Inra-SupAgro, 10 p., 2010. <hal-00529076>

### HAL Id: hal-00529076 <https://hal.archives-ouvertes.fr/hal-00529076>

Submitted on 24 Oct 2010

HAL is a multi-disciplinary open access archive for the deposit and dissemination of scientific research documents, whether they are published or not. The documents may come from

teaching and research institutions in France or abroad, or from public or private research centers.

L'archive ouverte pluridisciplinaire HAL, est destinée au dépôt et à la diffusion de documents scientifiques de niveau recherche, publiés ou non,

émanant des établissements d'enseignement et de recherche français ou étrangers, des laboratoires publics ou privés.

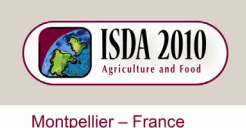

28 Juin - 1er Juillet 2010

is da 201  $0.$ net W W W

# **CONTRIBUTIONS DES PARTENARIATS POUR CONCEVOIR DES CONNAISSANCES AGRONOMIQUES SUR LA GESTION DE L'HERBE ET DEVELOPPER DES OUTILS ACTIONNABLES PAR DES CONSEILLERS FOURRAGERS**

Jean-Pierre THEAU\*, Michel DURU\*, Pablo CRUZ\*, Claire JOUANY\*, Guillaume MARTIN\*, Marie-Angélina MAGNE\*\*, Benoît DELMAS\*\*\*

\* UMR 1248 AGIR INRA BP 52627 Auzeville \*\* ENFA Toulouse 2 route de Narbonne 31326 Castanet

\*\*\* Chambre d'Agriculture de l'Aveyron Carrefour de l'agriculture 12026 Rodez

jtheau@toulouse.inra.fr, duru@toulouse.inra.fr, cruz@toulouse.inra.fr, cjouany@toulouse.inra.fr, guillaume.martin@toulouse.inra.fr, marie-angelina.magne@toulouse.inra.fr, benoit.delmas@aveyron.chambagri.fr

**Résumé —** Le travail de co-construction d'artéfact appropriable par le développement agricole peut être long. D'une part, il est tributaire de l'avancée des connaissances scientifiques. D'autre part, ainsi que nous le montrons au travers de ce témoignage, la formation et le partenariat avec des praticiens jouent un rôle clé dans la production d'artéfact, ici un outil pour diagnostiquer le bien fondé de pratiques fourragères dans des exploitations. Les échanges avec des praticiens lors de séances de formations réalisées par les chercheurs ont été créatrices de prototype d'artéfact. Le partenariat que l'équipe de recherche entretient avec le développement a plutôt permis de régler l'artéfact, de simplifier son mode opératoire et surtout d'améliorer sa capacité de diagnostic, par capitalisation des connaissances des chercheurs et des praticiens. Cette expérience a nécessité une capacité d'adaptation des chercheurs et des praticiens, ceux-ci prenant des postures différentes selon les phases d'interactions, les praticiens étant considérés tantôt comme des pourvoyeurs idées en les associant à la co-conception d'outils, tantôt comme des experts à outiller, en les impliquant dans des actions de partenariat.

**Mots clés :** Système fourrager, partenariat, outils, agro-écologie, apprentissage, interdisciplinarité.

**Abstract —** Co-design of artifacts usable by extension services can be a long-lasting task. It partly depends on the developments of scientific knowledge. In addition, as we will show in this testimony, training and partnership with practitioners play a key role in the design of an artifact, here a tool to diagnose the opportunity of grassland management practices in a farm. Discussions between researchers and practitioners during training sessions led to the design of prototypes of articfact. Partnership between researchers and practitioners on the long term contributed to adjust the artifact, to simplify its procedure, and overall to improve its diagnosis capacity by capitalizing on researchers' and practitioners' knowledge. This experience has required adaptive capacity of researchers, leading them to adopt different research postures according to the stages in the interactions with practitioners. Researchers considered practitioners as knowledge providers by associating them to articfact co-design, or as experts to be equipped by involving them in participatory research projects.

**Keywords :** Grassland management, participatory research, tools, agroecology, learning, interdisciplinarity.

#### **INTRODUCTION**

L'étude des prairies permanentes et notamment leur caractérisation agronomique, a amené les chercheurs de l'équipe Orphée (Outils modèles et Références Pour la gestion des systèmes HErbagErs) à produire des connaissances sur les relations entre la composition botanique de la prairie, son environnement (sol, climat) et les pratiques agricoles. Ces études menées depuis une dizaine d'années à la fois en station expérimentale et chez des éleveurs ont conduit les chercheurs à travailler parfois seul, parfois en relation avec des éleveurs et/ou des techniciens fourragers. Cette alternance de situations et de partenariats, a permis de passer progressivement de connaissances scientifiques à une production d'outils utilisables par les techniciens. Notre propos, ici, est de présenter un témoignage d'agronomes autour d'une expérience de production d'outils, où nous essayons d'analyser en quoi, des activités de formation et de partenariat conduites par les chercheurs ont fait évoluer différents prototypes avant d'arriver à une production finale appropriable par le développement.

Ces travaux se positionnent dans un contexte de production où la bonne valorisation de l'herbe présente de plus en plus d'intérêts économiques, environnementaux ainsi que sur la qualité des produits. Ainsi, conseillers agricoles et éleveurs témoignent d'un manque crucial en méthode et outils, simples d'utilisation pour caractériser les prairies permanentes ainsi que leur utilisation. Selon eux, les outils existants sont considérés comme trop long à mettre en œuvre et nécessitent trop de compétences en botanique. Dans ce papier nous étudions essentiellement la production d'un outil qui a pour objectif de porter un diagnostic sur les pratiques fourragères d'un éleveur (pâturage et fauche) afin d'évaluer si celles ci ont valorisées au mieux les caractéristiques de la végétation. Cet outil ou artéfact, a évolué bien sûr en fonction de l'avancée des connaissances scientifiques, mais aussi en fonction des relations que l'équipe a eu avec des interlocuteurs extérieurs (formations de conseillers et d'éleveurs, partenariats avec des chambres d'agricultures, des associations d'éleveurs ou des coopératives lors de programmes de recherche). Cet artéfact outre le support matériel qu'ils constitue (un abaque), met en œuvre des procédures d'agrégation des données et des règles d'interprétation afin d'aider l'utilisateur à prendre ses décisions. Nous verrons que ces étapes décrites par Cerf et Meynard (2006) ont nécessité un certain nombre de prototypes avant d'arriver à un outil utilisable par l'agent de terrain. C'est cette réflexion là que nous souhaitons développer, pour mettre en avant le rôle de la formation et du partenariat dans cette production. Nous verrons également qu'au fil des étapes, la posture des chercheurs vis-à-vis du praticien est différente, le considérant tantôt comme un fournisseur d'idées, tantôt comme un expert à outiller (Mesny et mailhot, 2008).

#### **1. UNE EQUIPE DE RECHERCHES QUI S'EST DOTEE DE TROIS VECTEURS DE DIFFUSION DE CONNAISSANCES : LES PUBLICATIONS, LES FORMATIONS ET LE PARTENARIAT**

Comme toute équipe de recherche, Orphée est évaluée sur ses productions scientifiques, mais dans ses missions de productions d'outils pour la gestion des systèmes herbagers, les chercheurs ont été amenés à combiner depuis de nombreuses années des partenariats au cours de programmes de recherche développement et de formations techniques auprès de techniciens, enseignants et éleveurs qui ont contribué a orienter la production d'artéfacts.

**Les publications** sont les vecteurs de diffusion de connaissances dans une communauté de spécialistes. Elles sont à la base de la reconnaissance scientifique de l'équipe par ses pairs, mais sont dans leur forme (langage spécialisé et écrits en anglais) très peu accessibles aux agents de terrain. Aux *publications scientifiques* dans des revues internationales s'ajoutent des *publications appliquées* dans des revues françaises à portée nationale ou régionale, dont on voit que si elles contribuent moins à la reconnaissance scientifique de l'équipe, elles permettent un transfert plus contextualisé des connaissances vers le terrain.

**Les formations à des professionnels** du domaine (professeurs de l'enseignement agricole, techniciens fourragers et éleveurs) qui ont pour fonction de faire connaître les avancées scientifiques avec une terminologie plus appliquée. Sur les dix dernières années, ces formations ont été assurées par l'ensemble des chercheurs de l'équipe et totalisent 10 à 12 journées par an. Ces formations qui étaient initialement dominées par des aspects théoriques sont devenues des formations-actions, proposant aujourd'hui aux stagiaires une mise à l'épreuve sur le terrain des connaissances théoriques.

Dans les deux cas, il s'agit de « donner à voir » ce que les avancées scientifiques permettent de faire. Si les formations actions vont plus loin dans la démonstration, elles permettent au mieux « de donner envie aux stagiaires, d'adopter ces connaissances» sans pour autant qu'ils soient réellement autonomes pour les utiliser. Ainsi, dans certaines situations, ces formations ont données naissance à des situations de partenariats pour mettre à l'épreuve l'artéfact dans un contexte donné.

**Le partenariat** pour contextualiser les connaissances et dynamiser la formation d'outils. Le partenariat peut être vu comme un moyen de transfert des connaissances, mais pour nous il est une étape importante dans la confrontation des connaissances scientifiques au terrain et dans la manière dont des artéfacts produits par l'équipe de recherches permettent de répondre à des questions de terrain. Ce partenariat est une situation d'apprentissage où les agents de terrain initiés aux connaissances et à l'utilisation d'un artéfact, vont le mettre en œuvre avec l'aide méthodologique des chercheurs afin de valider, voir adapter à un contexte donné :

- le mode opératoire (simplification, adaptation, …) ;
- le champ de validité des connaissances produites (est ce que ces connaissances très générales, sont adaptées dans ma situation donnée ?) ;
- enrichir la grille d'interprétation de l'artéfact et l'adapter à un contexte de production donné, ceci pour permettre au vu des résultats de passer de connaissances scientifiques à des connaissances actionnables.

#### **2. UN TRAVAIL DE RECHERCHES SUR UN TEMPS LONG**

Nous proposons de faire un retour sur une dizaine d'années en arrière, de 2000 à 2010, et d'analyser comment des chercheurs en agroécologie mobilisant des concepts issues de l'écologie fonctionnelle, des agronomes et des chercheurs en sciences de la gestion ont fait évoluer des connaissances scientifiques vers une production d'artéfacts co-construits avec le développement. Nous avons identifié trois périodes où publications, formations et partenariats ont évolués de manière simultanée.

#### **2.1. Une période de conceptualisation des connaissances : 2000 – 2003**

L'intuition des chercheurs et leur implication sur le terrain les amènent à reconsidérer les approches classiques de relevés botaniques basés sur la phytosociologie, par une approche fonctionnelle des végétations issue de l'écologie fonctionnelle (Cruz et al. 2002). Des concepts nouveaux sont mis en avant, notamment les relations entre la Teneur en Matière Sèche (TMS) des limbes des végétations au stade végétatif et leurs caractéristiques agronomiques (productivité, saisonnalité de la production, digestibilité, durée de vie des feuilles). Les prairies ne sont plus vues sous le seul angle de leur productivité avec les bonnes et les mauvaises espèces (De Vries, 1959; Daget et Poissonet, 1971), mais plutôt selon des qualificatifs évitant des jugements de valeur et renvoyant plutôt à des capacités à remplir une fonction alimentaire pour un troupeau. Par exemple une prairie peu productive et tardive offrant une herbe de bonne digestibilité en fin de printemps. La simplification du diagnostic annoncée par les chercheurs est plutôt bien vue par les agents de terrain, même si elle est encore peu évidente au vu de la lourdeur des protocoles expérimentaux (mesures contraignantes sur les plantes). Au cours des formations, il est surtout fait des apports théoriques de connaissances en salle, assez peu mobilisables sur le terrain faute d'artéfact opérationnel. Par exemple, pour diagnostiquer l'opportunité d'une pratique fourragère sur une

parcelle, les chercheurs proposent un abaque (figure 1) permettant d'évaluer le taux d'utilisation de l'herbe à partir de deux variables déterminantes : la hauteur d'herbe sur la parcelle à l'issue d'une utilisation et la date de cette utilisation exprimée en cumul des sommes de températures journalières (Theau et al 1998). Ce diagnostic permet de visualiser de manière objective ce que fait l'éleveur sur un support graphique afin de discuter avec lui des marges de manœuvre possibles pour valoriser au mieux l'herbe potentiellement utilisable. Un abaque commun est proposé pour le diagnostic du pâturage et de la fauche.

*Figure 1 : Estimation du taux d'utilisation de l'herbe lors d'une pratique de pâturage ou de fauche. Le positionnement d'une parcelle (\*) selon la hauteur d'herbe laissée sur la parcelle et sa date d'utilisation exprimée en degré jours cumulé depuis le premier février permet d'estimer la valorisation de l'herbe produite, ici le troupeau consomme de l'herbe jeune (avant sénescence des feuilles, mais en laisse une partie importante au champ).* 

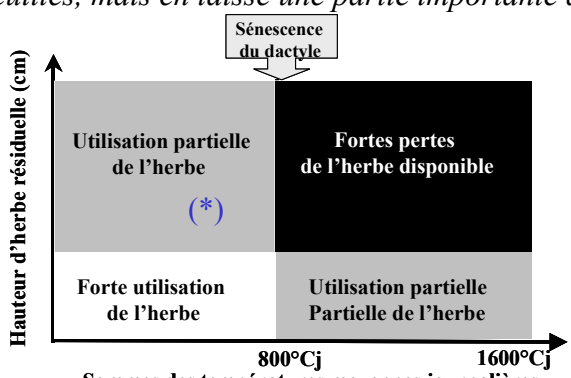

**Sommes des températures moyennes journalières**

La grosse limite évoquée pour cet artéfact est que le diagnostic se fait sur les repères phénologiques d'une graminée prairiale unique prise comme modèle (le dactyle), et de ce fait ne peut tenir compte de toute la diversité des végétations que l'on peut trouver dans une prairie permanente et à plus forte raison dans une exploitation d'élevage. De fait, outre sa fonction pédagogique, son utilisation en ferme se trouve limitée. Durant cette période, le partenariat est peu présent, il se résume à quelques conseillers agricoles intéressés par le sujet et mobilisés pour trouver des parcelles et des élevages adaptés aux besoins de l'étude.

#### **2.2. Une période d'expérimentation en exploitations et d'ébauche de prototypes d'artéfacts : 2004 - 2006.**

Alors que précédemment les études étaient menées essentiellement sur des collections de plantes cultivées en monoculture en station expérimentale, la deuxième période voit le développement de dispositifs en ferme en partenariat avec des éleveurs et des organismes de développement.

Le développement par l'équipe de recherches d'une typologie de graminées et son application dans une prairie permet de définir ses caractéristiques agronomiques et notamment sa phénologie. Savoir identifier grâce à un relevé botanique les stades de développement d'une prairie constitue pour les chercheurs une avancée importante qui permet de lever une des limites identifiées sur l'artéfact lors de la période précédente. Ainsi, l'abaque permettant de caractériser le taux d'utilisation de l'herbe lors d'une pratique fourragère peut être utilisé sur une grande diversité de végétations. Durant cette deuxième période, l'abaque est enrichi par :

- Une identification des stades de développement des plantes pertinents pour interpréter les pratiques fourragères. Les repères épiaison et floraison sont utilisés pour diagnostiquer la qualité des foins récoltés ;
- La saisonnalité de ces stades de développement qui est différente selon les types de prairies (Ansquer et al. 2004). L'appartenance de la prairie à un type dominant de graminées permet d'adapter le diagnostic des pratiques à la végétation de chaque parcelle.

Des études en fermes réalisées par l'équipe de recherches ont permis de mettre au point ces représentations. Ces abaques sont utilisés en formation, et s'avèrent très pédagogiques auprès des éleveurs et des techniciens. Outre l'origine des pertes, l'apport de cette amélioration permet de discuter avec les éleveurs de l'intérêt des diversités des végétations dans la gestion fourragère pour remplir une fonction. Par exemple, le fait d'avoir des parcelles de fauche de type A, B et C permet à un éleveur de faucher toute ses surfaces à épiaison (foin de bonne qualité) entre 1000 et 1400 °Cj (soit une fauche étalée environ sur 1 mois) alors que s'il n'a que des parcelles de types A et B la fauche devra se réaliser entre 1000 et 1100 °Cj soit sur un étalement de une semaine.

*Figure 2 : Estimation du taux d'utilisation de l'herbe lors d'une pratique de pâturage ou de fauche : apport d'une typologie de graminées. Le positionnement d'une parcelle permet de diagnostiquer le niveau de valorisation de l'herbe produite. La fauche d'une parcelle (\*) à 1100°Cj permet d'avoir un foin récolté au démarrage de la sénescence pour une prairie de type B, alors que pour un type C la prairie est encore en phase de croissance forte.* 

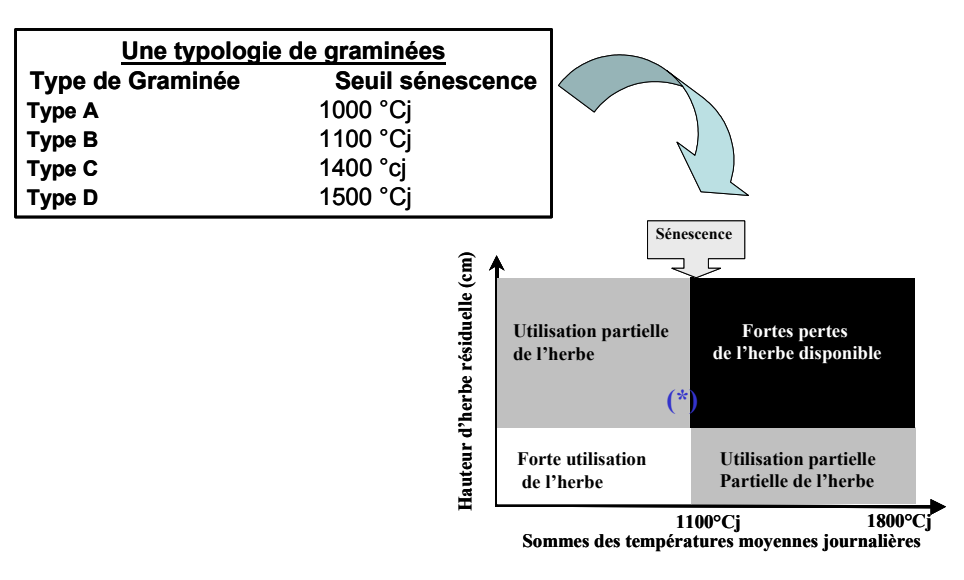

Cet artéfact est proposé lors de partenariats avec des associassions d'éleveurs (CIVAM, ARDEAR, …) en 2004 et 2005. Les utilisateurs l'adoptent pour caractériser les pratiques fourragères en réalisant une simplification de la représentation (abandon de la hauteur d'herbe résiduelle impliquant une mesure sur le terrain après chaque intervention de l'éleveur). Pour les techniciens et les éleveurs de ces deux structures, la qualification des prairies à partir d'un relevé des graminées est assez opérationnelle, les éleveurs l'utilisant pour échanger entre eux assez facilement (Chazelas et al . 2008). Les stades de développement qui sont rattachés à chacun des types de graminées et qui permettent de qualifier la précocité d'une pratique fourragère et donc de d'évaluer la qualité de l'herbe récoltée, permet de dialoguer de manière objective avec des éleveurs (Lacey et al. 2008). Ces associations d'éleveurs très attachées à de l'animation de groupe ont au cours des visites qu'ils réalisent à tour de rôle dans chacune des fermes, mobilisé ces abaques pour améliorer la communication entre eux. Les CIVAM, tirent une brochure de vulgarisation dès 2005 (FRCIVAM, 2005) pour mettre en avant l'utilisation de cette typologie et des abaques de diagnostic dans la gestion fourragère des exploitations à la recherche d'autonomie.

#### **2.3. Une période de mise à l'épreuve des artéfacts : 2007 - 2010.**

En 2007, les chercheurs en relation avec la Chambre d'agriculture de l'Aveyron, mènent un travail sur 4 exploitations bovin lait et 4 exploitations bovin viande situées en Aubrac aveyronnais. Il s'agit notamment de tester les artéfacts dans des systèmes d'élevage contrastés sur le plan du niveau d'intensification des surfaces fourragères.

Pour ce faire, l'équipe a du enrichir la typologie de graminées (passage de 17 à 40 espèces) afin de la rendre utilisable en Aubrac, puis au niveau national (Cruz et al., 2010). Pour diminuer les temps des relevés botaniques par 4, une simplification a été proposée afin que la méthode puisse être compatible avec les conditions d'exercices des conseillers agricoles (Theau et al., 2010). L'artéfact permettant de diagnostiquer les pratiques fourragères est assez profondément modifié (figure 3) sur cette troisième période. L'axe des ordonnés du graphe (hauteur résiduelle d'herbe après la pratique) est remplacé par une description plus fine des caractéristiques fonctionnelles de chaque parcelle. La représentation ne prend plus en compte les mesures de hauteur d'herbe trop contraignantes à obtenir d'après les utilisateurs, pour se concentrer sur des informations afférentes à la phénologie des plantes.

*Figure 3 : Diagnostic des pratiques de fauche et de pâturage d'un éleveur en fonction de la phénologie de la parcelle. Les seuils des repères phénologiques deviennent obliques pour prendre en compte la part des graminées tardives de la prairie. Une prairie tardive fauchée à 1200 °CJ n'est pas encore à épiaison, alors qu'une précoce est entre épiaison et floraison (perte de qualité).* 

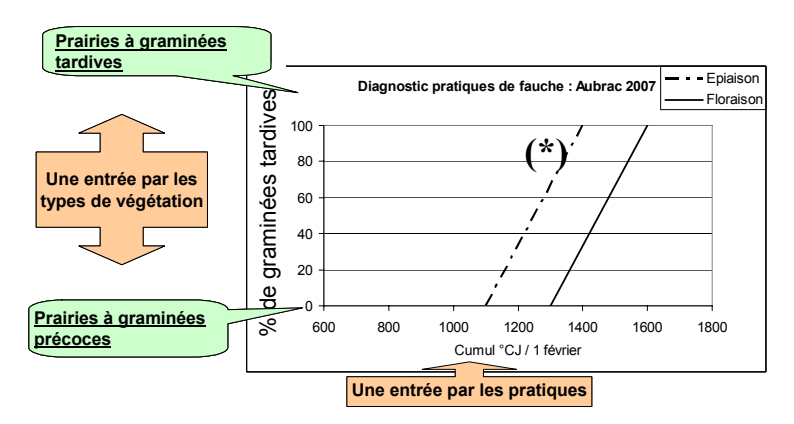

Dans les représentations précédentes la parcelle appartenait obligatoirement à un type fonctionnel dominant de graminées, forçant l'utilisateur à trancher des cas litigieux tels qu'une parcelle ayant 50 % de graminées précoces et 50 % de tardives. Ces abaques étant des modes de représentations destinés à positionner une pratique fourragère pour en faire un diagnostic en référence à un stade de développement moyen de la parcelle, nous avons cherché à mieux centrer cette information. Pour cela, l'ordonnée devient un axe de tardiveté phénologique de la parcelle intégrant la diversité des différents types de graminées présents sur la parcelle. Celle ci n'est donc plus décrite par la phénologie de son type dominant, mais par une variable qui prend en compte la diversité des végétations de la communauté.

Si l'artéfact a encore évolué sur cette dernière période, le fait de l'avoir partagé avec le développement a permis de lever un point de blocage essentiel. L'attention des chercheurs a beaucoup porté jusque là sur les supports matériels des artéfacts ainsi que sur les procédures et les manières d'organiser les données. Comme le disent Cerf et Meynard (2006) les règles d'interprétation des informations données par les mesures ou les informations collectées font également parties de l'outil et sont une phase essentielle pour le passage à l'action. Ces règles étaient bien présentes dans l'esprit des chercheurs, mais finalement peu formalisées. Les interprétations étaient fournies de manière orale lors des formations, et le fait de communiquer des artéfacts au développement pour les tester sur le terrain a permis de montrer que le formalisme de ces règles était à expliciter. Ainsi, l'artéfact a été complété par un tableau de règles d'interprétation (tableau 1).

Pour interpréter l'abaque diagnostic fauche et diagnostic pâturage, il est essentiel d'avoir des clefs de lecture qui leur soient spécifiques. Voici pour illustration celle que nous utilisons pour le diagnostic de la fauche.

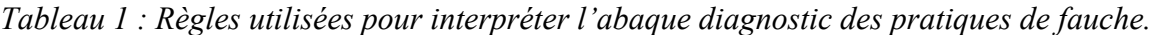

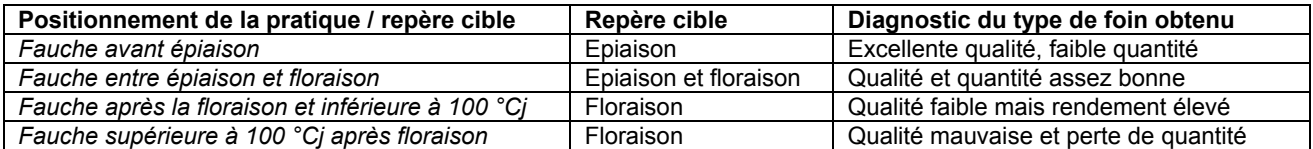

L'artéfact final ainsi proposé aujourd'hui, se compose d'un graphe auquel est associé une grille d'interprétation du graphe. A partir de 2008, dans le cadre d'un programme Casdar AOC Prairies du Massif Central qui doit durer jusqu'à fin 2010, cet artéfact de diagnostic des pratiques de pâturage et de fauche a été mis à disposition des conseillers agricoles de trois Chambres d'Agriculture d'Auvergne et Midi Pyrénées (Cantal, Puy de Dôme et Aveyron). Actuellement leur utilisation est en cours d'étude, les éventuelles modifications que ces artéfacts subissent ne semblent pas les remettre en cause, il s'agit essentiellement de compléments dans les règles d'interprétation, plus consécutifs au contexte de production laitière en zone de production AOC de ce projet qu'à la nature des artéfacts.

#### **3. APPORTS RESPECTIFS DE LA FORMATION ET DU PARTENARIAT DANS L'EVOLUTION DE L'ARTEFACT**

La figure 4 synthétise l'évolution de l'artéfact caractérisation des pratiques fourragères sur les dix dernières années sous l'effet de la formation et du partenariat.

#### **3.1. Apports de la formation : D'un artéfact chercheur à un prototype d'artéfact partagé sur le terrain**

Lors des formations, les chercheurs visent à transférer des connaissances scientifiques vers un public praticien. Ces présentations de « savoir nouveau » se font sous des formes accessibles pour des stagiaires non initiés à une littérature scientifique. Les ébauches d'artéfacts que l'on peut assimiler à des prototypes sont utilisés « pour montrer aux stagiaires » en quoi des connaissances nouvelles peuvent être utilisées dans l'exercice de leur métier. Par exemple, le premier abaque visant à caractériser le taux d'utilisation de l'herbe a été un support pédagogique efficace pour faire comprendre à des experts fourragers que les pertes en herbe potentielle dans une prairie ne se limitaient pas uniquement aux refus d'herbe laissés dans une parcelle. Les mécanismes de pertes par sénescence d'herbe, peu visibles sur le terrain, ont pu être notamment expliqués par cet abaque, même si son opérationnalité sur le terrain était très limitée à l'époque. La présentation d'ébauche d'artéfacts lors de ces formations est l'occasion de réfléchir pour les chercheurs à la manière d'organiser les données dans des feuilles de calcul pour passer des connaissances scientifiques à une procédure de recueil et de traitement de l'information. Un premier retour des stagiaires sur ces procédures appliquées lors de formations-actions et leur capacité à répondre à des questionnements de terrain constituent une première phase de construction des artéfacts. La posture du chercheur face au praticien est d'observer en quoi les connaissances nouvelles peuvent aider l'agent de terrain à avoir une vision différente d'un processus.

#### **3.2. Apports du partenariat : D'un prototype de terrain à un artéfact appropriable**

Lors de sa phase de co-conception avec le développement, le prototype d'artéfact est généralement développé sur le terrain par les chercheurs. La phase de partenariat se singularise par deux nouveaux paramètres qui vont consolider l'artéfact :

- L'utilisateur est une personne formée aux connaissances, mais non concepteur de l'artéfact ;
- Le terrain de test est généralement différent du contexte de production ou/et du contexte pédo climatique où le prototype d'artéfact a été conçu. Ceci, permet de vérifier : (i) sa généricité, (ii) de l'adapter à un contexte local donné.

*Figure 4 : Apports respectifs de la formation et du partenariat dans l'évolution d'un artéfact « Diagnostic des pratiques fourragères d'un éleveur».* 

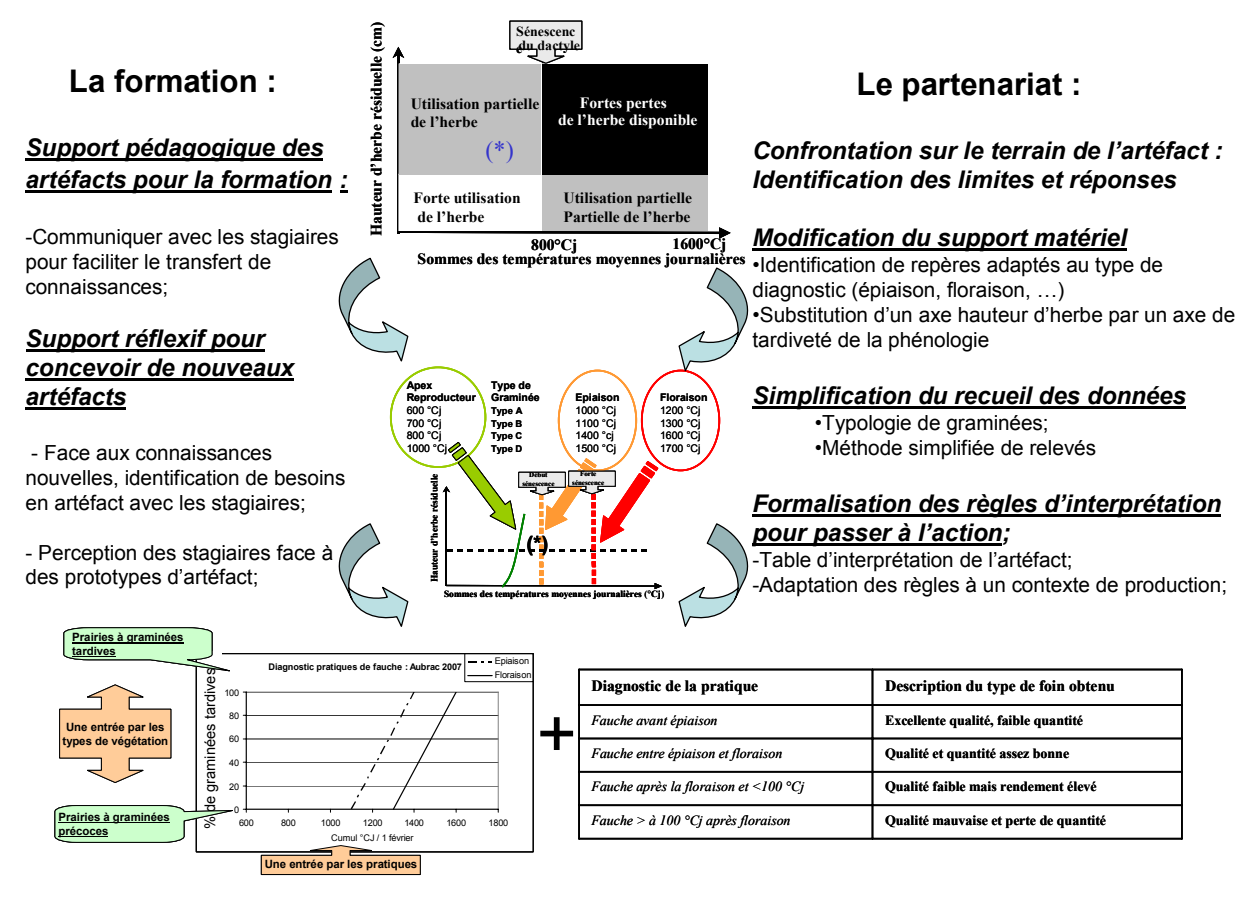

Ces deux éléments, vont générer des évolutions de l'artéfact tant sur le support matériel (modification de la forme, introduction de paramètres nouveaux, …), que sur le mode opératoire du recueil et du traitement des données (simplification de la procédure). Pour cet artéfact diagnostic des pratiques fourragères, ces modifications ont été fortement contraintes par deux facteurs qui limitent l'acceptation d'un outil par les conseillers sur le terrain : la simplicité et la rapidité d'utilisation (Ansquer at al., 2008). Durant cette phase, la posture du chercheur est d'observer le praticien utiliser l'outil, afin d'identifier des phases de blocages qui pourraient générer un rejet, ou des adaptations de sa part qui pourraient « perturber » le diagnostic. La meilleure illustration que l'on puisse en faire est l'adjonction au graphique final d'un tableau des règles de lecture du graphe qui permet à un non initié de faire un diagnostic pertinent des pratiques fourragères. Ce tableau est bien sûr conçu par le chercheur, mais la contextualisation de l'artéfact à un terrain donné, voir à un système de production particulier, va générer des spécificités dans l'interprétation des résultats qui ne peuvent se faire que par adjonction de l'expertise et des compétences du praticien à celles du chercheur. Le chercheur est ici dans une posture différente qui est proche de celle définie par Mesny et Mailhot (2008), qui consiste à « outiller un expert ».

#### **3.3. Importance d'un support matériel pour communiquer**

Dans l'évolution de cet artéfact, le support matériel qui se résume à un abaque nous parait important à souligner. D'abord, pédagogique, il a permis au cours de formations de faire passer un certain nombre de connaissances peu explicites, notamment faire prendre conscience à des praticiens que l'origine des pertes en herbe au pâturage est multiple. Tout au long de l'évolution de l'artéfact le support matériel a changé, mais il a été central pour communiquer d'abord avec les techniciens, pour « capter » leurs connaissances du terrain et les transcrire en informations génériques par le chercheur. Ainsi, le positionnement de pratiques de fauche ou de pâturage dans des repères permettant de les évaluer

objectivement les unes par rapport aux autres a permis de générer des règles d'interprétations afin de rendre le diagnostic possible. C'est cet échange là entre technicien et chercheur qui a permis d'étayer l'artéfact final par des règles d'interprétation, qui sont centrales pour son opérationnalité.

#### **CONCLUSION**

L'évolution de cet artéfact sur une période longue de dix années montre que l'appropriation d'un outil par le développement passe par des phases successives : proposition d'artéfact suite à des concepts, présentation à des praticiens, utilisation par des agents de terrain, analyse commune des retours, puis formalisation de réponses adaptées. Cette évolution est tributaire bien sûr des connaissances scientifiques qui évoluent et qui vont l'étayer, mais nous insistons surtout sur le rôle de la formation et du partenariat dans une démarche de coconstruction d'artéfact. Dans cet itinéraire, la formation a plutôt eu une fonction créatrice puisque suite aux échanges praticiens - chercheurs, elle a permis l'ébauche d'artéfacts. Si les prototypes ont eux par contre été développés par la recherche, leur utilisation par les praticiens lors de partenariat avec la recherche a permis de les contextualiser, ce qui a eu essentiellement pour effets (i) de modifier le mode opératoire afin de le rendre compatible aux contextes de travail des agents de terrain, (ii) d'adapter les règles d'interprétation de l'artéfact au contexte de production, afin de le rendre plus performant dans le diagnostic. Cette dernière phase nous parait particulièrement importante, car elle a impliqué fortement les agents de terrain et de ce fait, a facilité au final l'appropriation de l'artéfact. Enfin, nous montrons dans ce témoignage, que tant du côté de la recherche que du développement, la capacité d'adaptation des interlocuteurs est importante, notamment par le fait que la posture des chercheurs et des praticiens n'est pas unique, mais sans cesse évolutive.

#### **BIBLIOGRAPHIE**

ANSQUER P., THEAU J.P., CRUZ P., VIEGAS J., AL HAJ KHALED R., DURU M., 2004. Caractérisation de la diversité fonctionnelle des prairies à flore comlexe. Vers la construction d'outils de gestion. Fourrages, 179, 353-368.

ANSQUER P., CETTOLO H., THEAU J.P., CRUZ P., 2008. Quels outils pour le diagnostic et la gestion des surfaces en herbe pérennes ? Enquête sur les pratiques et les attentes des utilisateurs. *In:* Symposium International Vista-WP5, Outils pour la gestion des prairies naturelles, Toulouse, 6-7-8/7/2005, 243-265.

CERF M., MEYNARD J.M., 2006. Les outils de pilotage des cultures : diversité de leurs usages et enseignements pour leur conception. Natures Sciences Sociétés, 14, 19-29.

CHAZELAS L, THEAU JP, 2008. Appréhender la diversité fonctionnelle des prairies pour mieux les gérer. *In*: Symposium International Vista-WP5, Outils pour la gestion des prairies naturelles, Toulouse, 6-7-8/7/2005, 289-299.

CRUZ P., DURU M., THEROND O., THEAU J.P., DUCOURTIEUX C., JOUANY Cl ;, AL HAJ KHALED R., ANSQUER P., 2002. Une nouvelle approche pour caractériser les prairies naturelles et leur valeur d'usage. *Fourrages,* 172, 335-354.

CRUZ P., THEAU J.P., LECLOUX E., JOUANY Cl., DURU M., 2010. Typologie fonctionnelle de graminées fourragères pérennes : une classification multitraits. *Fourrages*, 201, 11-17.

DAGET Ph., POISSONET J. 1971. Une méthode d'analyse phytologique des prairies, *Ann. Agron.*, 22 (1), 5-41.

FRCIVAM Limousin (2005) « Valoriser une ressource peu coûteuse, l'herbe ». Plaquette de vulgarisation, 8 pages.

MESNY A., MAILHOT C. 2008. La collaboration entre chercheurs et praticiens en gestion: repères épistémiques et bilan critique. Actes de la XVIIème Conférence Internationale de Management Stratégique (AIMS), Nice 2008, 27 pages.

LACEY L, THEAU JP, 2008. Analyse d'un système basé sur le pâturage tournant : l'importance des décisions en début de printemps. *In*: Symposium International Vista-WP5, Outils pour la gestion des prairies naturelles, Toulouse, 6-7-8/7/2005, 229-239.

THEAU J.P., COLENO F.C., DURU M. RAUZY Y. 1998. L'utilisation de l'herbe pâturée et fauchée en référence au potentiel de production des prairies. *Fourrages* 156, 589-601.

THEAU J.P., CRUZ P., FALLOUR D., JOUANY CL., LECLOUX E., DURU M., 2010. Une méthode simplifiée de relevé botanique pour une caractérisation agronomique des prairies permanentes. Fourrages, 201, 19-25.

VRIES DE, DE BOER 1959. Methods used in botanical grassland reseach in the Netherlands and their application. Herbage Abstract, 29, 1.